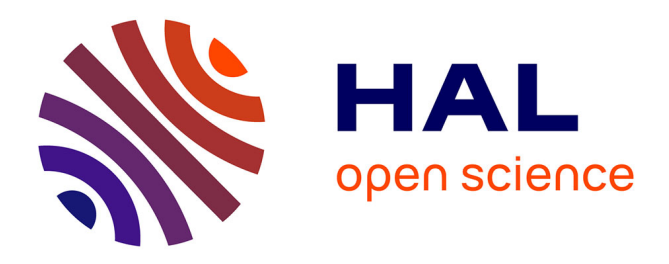

# **Estimation bayésienne des paramètres d'un modèle de culture implémenté sous VLE**

Arnaud Bensadoun, François Brun, Philippe P. Debaeke, Daniel D. Wallach, Luc Champolivier, Emmanuelle Mestries, Jean-Pierre Palleau

### **To cite this version:**

Arnaud Bensadoun, François Brun, Philippe P. Debaeke, Daniel D. Wallach, Luc Champolivier, et al.. Estimation bayésienne des paramètres d'un modèle de culture implémenté sous VLE. Séminaire MIAJ, Institut National de Recherche Agronomique (INRA). UR Unité de recherche Mathématiques et Informatique Appliquées (0341)., Mar 2012, Jouy-enJosas, France. 64 diapos. hal-02802139

# **HAL Id: hal-02802139 <https://hal.inrae.fr/hal-02802139>**

Submitted on 5 Jun 2020

**HAL** is a multi-disciplinary open access archive for the deposit and dissemination of scientific research documents, whether they are published or not. The documents may come from teaching and research institutions in France or abroad, or from public or private research centers.

L'archive ouverte pluridisciplinaire **HAL**, est destinée au dépôt et à la diffusion de documents scientifiques de niveau recherche, publiés ou non, émanant des établissements d'enseignement et de recherche français ou étrangers, des laboratoires publics ou privés.

## Estimation bayésienne des paramètres d'un modèle de culture implémenté sous VLE

Arnaud Bensadoun

François Brun (ACTA), Philippe Debaeke (INRA), Daniel Wallach (INRA), Luc Champolivier (CETIOM), Emmanuelle Mestries (CETIOM), Jean-Pierre Palleau (CETIOM) Séminaire interne MIA I

INRA – MIAJ – AGIR

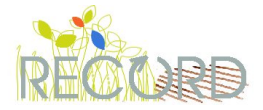

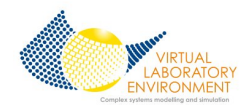

イロト イ押 トイラト イラト

#### <sup>1</sup> Cadre informatique

- **•** Définitions
- · DEVS et la Multi-Modélisation
- VLE et R-VLE

#### <sup>2</sup> Cadre agronomique

- **•** Le projet CASDAR
- L'analyse d'incertitude
- **.** Le modèle SUNFLO

#### <sup>3</sup> Cadre statistique

- · Matériels et Méthodes
- **•** Résultats

#### <sup>4</sup> Conclusion et perspectives

 $\equiv$ 

 $\Xi\rightarrow\rightarrow\Xi\rightarrow$ 

 $\begin{array}{ccc} \leftarrow & \leftarrow & \rightarrow & \rightarrow \end{array}$ -4.69  $\mathbb{R}^2$ 

#### <sup>1</sup> Cadre informatique

- **•** Définitions
- · DEVS et la Multi-Modélisation
- VLE et R-VLE

Cadre agronomique Le projet CASDAR L'analyse d'incertitude

- o Le modèle SUNFLO
- Cadre statistique • Matériels et Méthodes **•** Résultats

**Conclusion et perspectives** 

 $\equiv$ 

イラン イミン イミン

 $\begin{array}{ccc} \leftarrow & \leftarrow & \rightarrow & \rightarrow \end{array}$ 

#### <sup>1</sup> Cadre informatique

- **•** Définitions
- · DEVS et la Multi-Modélisation VLE et R-VLE
- Cadre agronomique Le projet CASDAR L'analyse d'incertitude
	- o Le modèle SUNFLO
- Cadre statistique • Matériels et Méthodes **•** Résultats

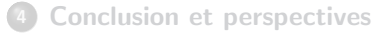

 $\equiv$ 

# **Définitions**

#### Multi-Modélisation

- · Un multi-modèle est un modèle qui rassemble plusieurs paradigmes ou formalismes dans sa réalisation.
	- $\rightarrow$  Augmente de la puissance descriptive du modèle
	- $\rightarrow$  Introduit la notion de couplage
- La multi-modélisation est l'ensemble des concepts, outils et techniques de construction de multi-modèles.

#### Comment coupler des modèles hétérogènes ?

- Coupler des représentations de la dynamique des sous-systèmes
- $\bullet$  Intégration des notions de temps, d'espace, d'états et de transition

- Co-simulation : chaque sous-modèle a son propre simulateur.
- **La spécification des sous-systèmes dans un formalisme unique : Ré-écriture de**

# **Définitions**

#### Multi-Modélisation

- · Un multi-modèle est un modèle qui rassemble plusieurs paradigmes ou formalismes dans sa réalisation.
	- $\rightarrow$  Augmente de la puissance descriptive du modèle
	- $\rightarrow$  Introduit la notion de couplage
- La multi-modélisation est l'ensemble des concepts, outils et techniques de construction de multi-modèles.

#### Comment coupler des modèles hétérogènes ?

- Coupler des représentations de la dynamique des sous-systèmes
- Intégration des notions de temps, d'espace, d'états et de transition

#### Directions possibles

- Co-simulation : chaque sous-modèle a son propre simulateur.
- La spécification des sous-systèmes dans un formalisme unique : Ré-écriture de tous les sous-systèmes dans le même formalisme.

イロト イ部ト イミト イモト

#### <sup>1</sup> Cadre informatique

- Définitions
- · DEVS et la Multi-Modélisation VLE et R-VLE

Cadre agronomique Le projet CASDAR L'analyse d'incertitude o Le modèle SUNFLO

Cadre statistique • Matériels et Méthodes **•** Résultats

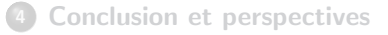

 $\equiv$ 

イロト イ部 トイモト イモトー

# **DEVS**

#### DEVS :

 $\bullet$  Un formalisme de modélisation et de simulation de bas niveau. DEVS :

- $\triangleright$  est un formalisme à événements discrets
- $\triangleright$  propose un ensemble d'algorithmes : les simulateurs abstraits
- $\triangleright$  où les modèles sont composés d'états et de fonctions de transitions d'états
- $\triangleright$  propose une approche modulaire et hiérarchique
- a une propriété importante : un modèle couplé possède les mêmes propriétés qu'un modèle atomique

 $\rightarrow$  les formalismes de systèmes dynamiques peuvent être traduits en DEVS

(Source: Gauthier Quesnel)

## **DEVS**

#### Les modèles atomiques et couplés

 $M$  les modèles atomiques,  $N$  la hiérarchie de modèles

$$
\begin{cases} M = \langle X, Y, S, \delta_{\text{int}}, \delta_{\text{ext}}, \delta_{\text{con}}, \tau, \lambda \rangle \\ N = \langle X, Y, D, \{M_D\}, C_{i,j} \rangle \end{cases}
$$

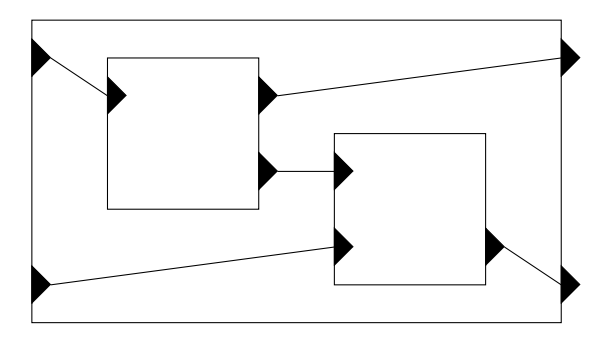

(Source: Gauthier Quesnel)

A. Bensadoun (INRA)

 $\equiv$ 

イロト イ部 トイミト イヨト

### Multi-modélisation

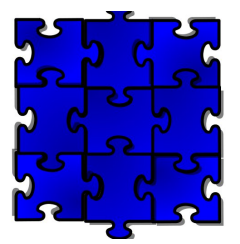

Un système (ici une exploitation) modélisé sous la forme de sous-système d'équations aux différences (un ensemble de parcelles)

イロン イ押ン イヨン イヨン

Un système décisionnel modélisé sous la forme d'un automate à état (quand semer ? quand irriguer ? quand récolter ? etc.)

#### **Question**

Comment les coupler dans un simulateur classique ?

(Source: Gauthier Quesnel)

### Multi-modélisation

Comment les coupler dans un simulateur classique

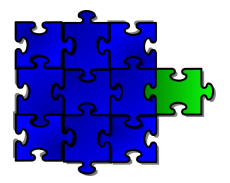

transformer le module de décision en équation aux différences?

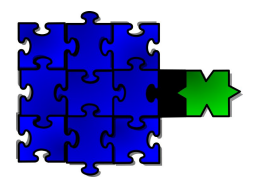

réalisation d'un couplage informatique?

 $\mathcal{A} \subseteq \mathcal{P} \rightarrow \mathcal{A} \oplus \mathcal{P} \rightarrow \mathcal{A} \oplus \mathcal{P} \rightarrow \mathcal{A}$ 

#### **Résultats**

Une troisième possibilité : utiliser un formalisme commun, DEVS

(Source: Gauthier Quesnel)

### Multi-modélisation

L'apport de DEVS : tout formalisme peut-être traduit en DEVS :

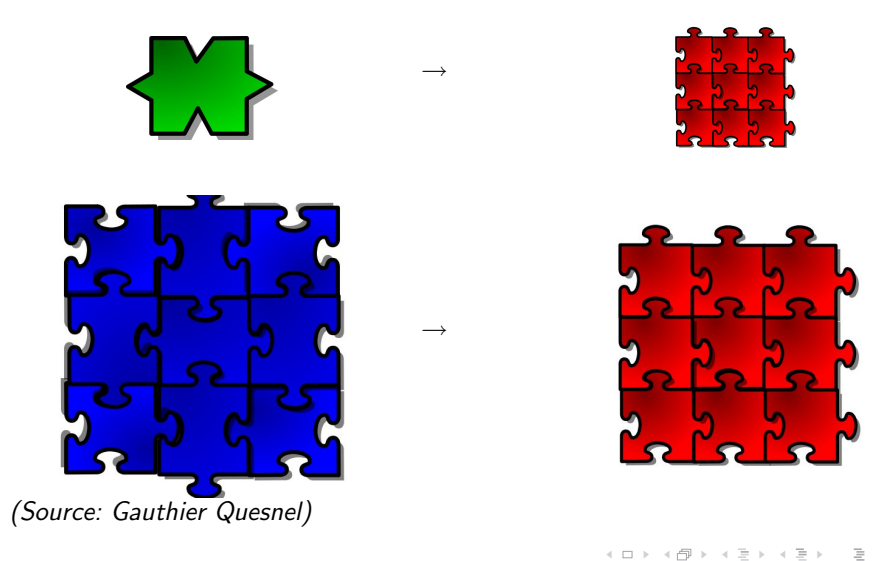

#### <sup>1</sup> Cadre informatique

• Définitions

- **DEVS** et la Multi-Modélisation
- VLE et R-VLE

Cadre agronomique Le projet CASDAR L'analyse d'incertitude

- o Le modèle SUNFLO
- Cadre statistique • Matériels et Méthodes **•** Résultats

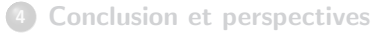

イロト イ押 トイラト イラト

L'environnement de laboratoire virtuel

#### VLE : Virtual Laboratory Environment

VLE est: Pour l'INRA (surtout les départements MIA et EA) :

"Un environnement de multi-mod´elisation, de simulation et d'analyse de systèmes dynamiques complexes."

 $\mathcal{A} \subseteq \mathcal{P} \rightarrow \mathcal{A} \oplus \mathcal{P} \rightarrow \mathcal{A} \oplus \mathcal{P} \rightarrow \mathcal{A}$ 

L'environnement de laboratoire virtuel

#### VLE : Virtual Laboratory Environment

VLE est: Pour l'INRA (surtout les départements MIA et EA) :

"Un environnement de multi-mod´elisation, de simulation et d'analyse de systèmes dynamiques complexes."

Pour Gauthier Quesnel (son concepteur, développeur) :

"Une implémentation plutôt réussie des simulateurs DEVS :  $)$ "

L'environnement de laboratoire virtuel

#### VLE : Virtual Laboratory Environment

VLE est: Pour l'INRA (surtout les départements MIA et EA) :

"Un environnement de multi-mod´elisation, de simulation et d'analyse de systèmes dynamiques complexes."

Pour Gauthier Quesnel (son concepteur, développeur) :

"Une implémentation plutôt réussie des simulateurs  $DEVS :$ )"

Pour moi (un utilisateur):

Un logiciel libre, gratuit et utile pour résoudre mes problèmes.

L'environnement de laboratoire virtuel

#### VLE : Virtual Laboratory Environment

VLE est: Pour l'INRA (surtout les départements MIA et EA) :

"Un environnement de multi-mod´elisation, de simulation et d'analyse de systèmes dynamiques complexes."

Pour Gauthier Quesnel (son concepteur, développeur) :

"Une implémentation plutôt réussie des simulateurs DEVS :  $)$ "

Pour moi (un utilisateur):

Un logiciel libre, gratuit et utile pour résoudre mes problèmes. Une équipe de développement à l'écoute des besoins et réactive!

# R-VLE

La passerelle entre R et VLE

#### **Définitions**

- $\bullet$  RVLE est un paquet pour le logiciel R utilisable sous Windows et GNU/Linux.
- Il utilise une communication traditionnelle pour R, i.e via une bibliothèque dynamique : portabilité, efficacité
- Il permet :
	- Lecture des fichiers vpz
	- $\triangleright$  Modification des conditions initiales des modèles
	- $\blacktriangleright$  Lancement des simulations
	- $\triangleright$  Récupération des résultats sous forme d'objet R : matrices ou dataframes

# R-VLE

La passerelle entre R et VLE

#### **Définitions**

- $\bullet$  RVLE est un paquet pour le logiciel R utilisable sous Windows et GNU/Linux.
- Il utilise une communication traditionnelle pour R, i.e via une bibliothèque dynamique : portabilité, efficacité
- Il permet :
	- Lecture des fichiers vpz
	- $\triangleright$  Modification des conditions initiales des modèles
	- $\blacktriangleright$  Lancement des simulations
	- $\triangleright$  Récupération des résultats sous forme d'objet R : matrices ou dataframes

Suffisant pour estimer les paramètres d'un modèle implémenté sous VLE tout en profitant des outils statistiques (RNG, test, coda,...) déjà implémentés sous R!

### Cadre informatique

- Définitions
- **DEVS** et la Multi-Modélisation
- VLE et R-VLE

#### <sup>2</sup> Cadre agronomique

- **•** Le projet CASDAR
- L'analyse d'incertitude
- · Le modèle SUNFLO
- Cadre statistique • Matériels et Méthodes **•** Résultats

#### **Conclusion et perspectives**

 $\mathcal{A} \ \overline{\mathcal{B}} \ \models \ \mathcal{A} \ \overline{\mathcal{B}} \ \models$ 

 $\begin{array}{ccc} \leftarrow & \leftarrow & \rightarrow & \rightarrow \end{array}$ 

- 4 伊 ト

#### Cadre informatique

- Définitions
- **DEVS** et la Multi-Modélisation
- VLE et R-VLE

#### <sup>2</sup> Cadre agronomique **•** Le projet CASDAR

L'analyse d'incertitude o Le modèle SUNFLO

#### Cadre statistique • Matériels et Méthodes **•** Résultats

#### **Conclusion et perspectives**

- 4 母 ト 4 ヨ ト 4 ヨ ト

 $\begin{array}{ccc} \leftarrow & \leftarrow & \rightarrow & \rightarrow \end{array}$ 

# Le projet CASDAR

"Associer un niveau d'erreur aux prédictions des modèles mathématiques pour l'agronomie et l'élevage."

#### **Objectifs**

- Définir une démarche générique pour associer un niveau d'erreur aux prédictions des modèles utilisés en agronomie
- L'appliquer sur plusieurs cas d'étude choisis pour représenter la diversité des cas d'utilisation (prédiction, diagnostic, aide à la décision) et des informations disponibles.

イロト イ押 トイヨ トイヨト

#### Cadre informatique • Définitions

- 
- **DEVS** et la Multi-Modélisation
- VLE et R-VLE

#### <sup>2</sup> Cadre agronomique

- Le projet CASDAR
- L'analyse d'incertitude o Le modèle SUNFLO
- Cadre statistique • Matériels et Méthodes **•** Résultats

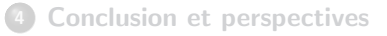

- 4 母 ト 4 ヨ ト 4 ヨ ト

 $\begin{array}{ccc} \leftarrow & \leftarrow & \rightarrow & \rightarrow \end{array}$ 

### Démarche d'analyse d'incertitude

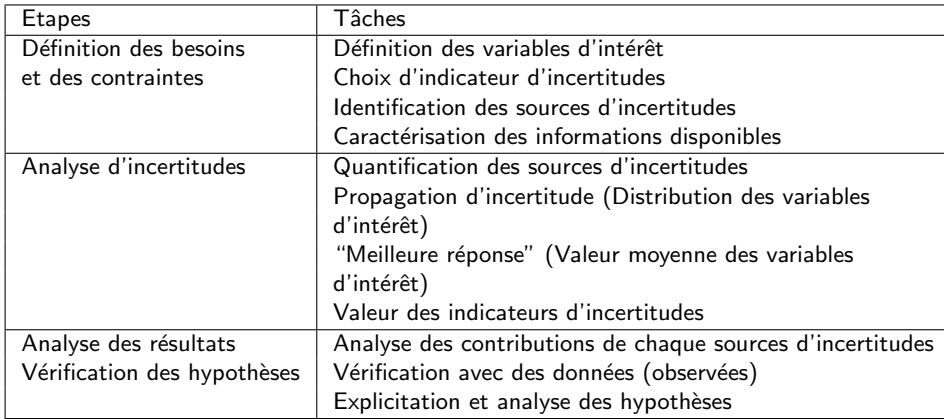

 $\bar{\Xi}$ 

イロト イ部 トイモト イモトー

### Démarche d'analyse d'incertitude

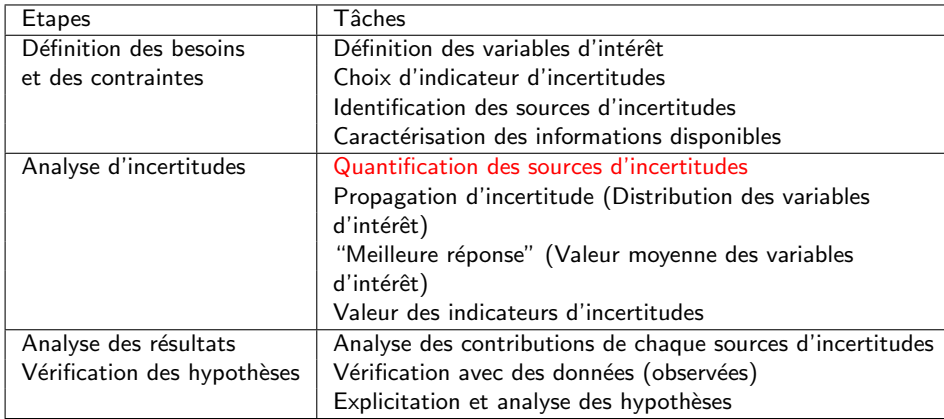

 $\bar{\Xi}$ 

イロト イ部 トイモト イモトー

#### Cadre informatique

- Définitions
- **DEVS** et la Multi-Modélisation
- VLE et R-VLE

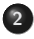

#### <sup>2</sup> Cadre agronomique

- Le projet CASDAR
- L'analyse d'incertitude
- $\bullet$  Le modèle SUNFLO
- Cadre statistique • Matériels et Méthodes **•** Résultats

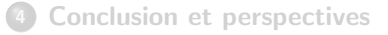

- 4 母 ト 4 ヨ ト 4 ヨ ト

 $\begin{array}{ccc} \leftarrow & \leftarrow & \rightarrow & \rightarrow \end{array}$ 

Modèle de culture du tournesol

SUNFLO: modèle dynamique de simulation du fonctionnement de la culture du tournesol qui simule :

Jour après jour

- la progression de l'enracinement
- **a** l'élaboration de la surface foliaire
- **·** l'élaboration de la biomasse aérienne

le rendement et la teneur en huile

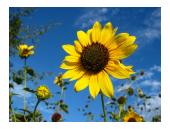

Modèle de culture du tournesol

SUNFLO: modèle dynamique de simulation du fonctionnement de la culture du tournesol qui simule :

Jour après jour

- la progression de l'enracinement
- **.** l'élaboration de la surface foliaire
- **·** l'élaboration de la biomasse aérienne

A la récolte

le rendement et la teneur en huile

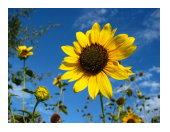

 $\Rightarrow$  En fonction des interactions Génotype X Environment X Conduite.

#### Modèle de culture du tournesol

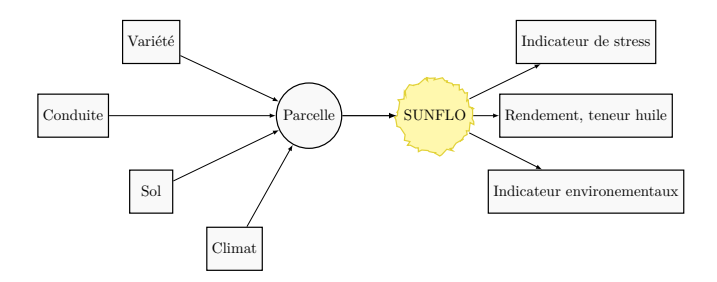

Fig.: Représentation schématique du fonctionnement de SUNFLO (pour un utilisateur agronome)

K ロ > K @ > K 경 > K 경 > 시 경

#### Modèle de culture du tournesol

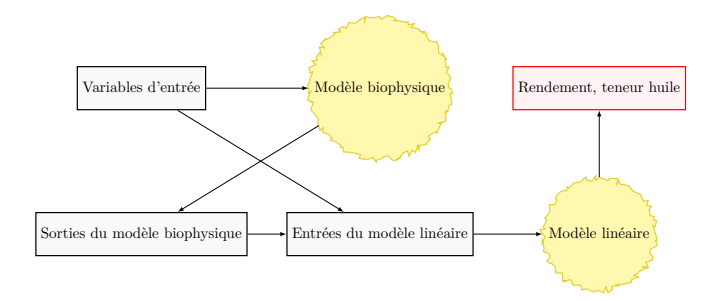

Fig.: Représentation schématique du fonctionnement de SUNFLO (pour un modélisateur)

 $\equiv$ 

イロト イ部 トイモト イモトー

#### Modèle de culture du tournesol

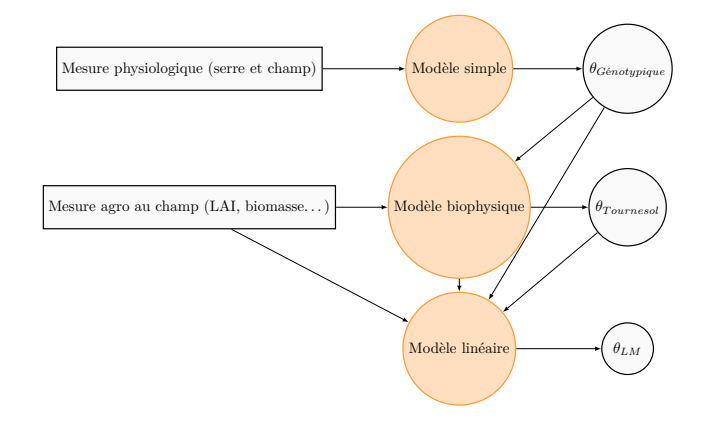

Fig.: Représentation schématique des étapes d'estimation des paramètres de SUNFLO (pour un statisticien)

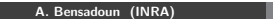

 $\equiv$ 

イロト イ部 トイミト イミトー

#### Modèle de culture du tournesol

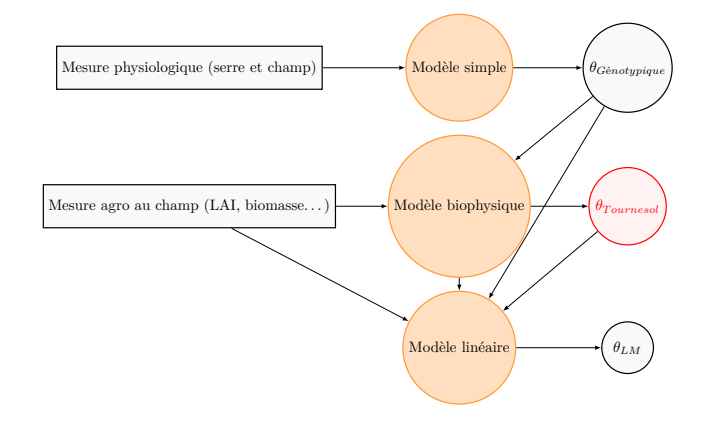

Fig.: Représentation schématique des étapes d'estimation des paramètres de SUNFLO (pour un statisticien)

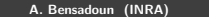

 $\equiv$ 

イロト イ部 トイミト イミトー

#### Cadre informatique

- Définitions
- **DEVS** et la Multi-Modélisation
- VLE et R-VLE

#### Cadre agronomique Le projet CASDAR

- L'analyse d'incertitude
- o Le modèle SUNFLO

#### <sup>3</sup> Cadre statistique

- · Matériels et Méthodes
- **•** Résultats

#### **Conclusion et perspectives**

- 4 母 ト 4 ヨ ト 4 ヨ ト

 $\begin{array}{ccc} \leftarrow & \leftarrow & \rightarrow & \rightarrow \end{array}$ 

#### Cadre informatique

- Définitions
- **DEVS** et la Multi-Modélisation
- VLE et R-VLE

#### Cadre agronomique Le projet CASDAR

- L'analyse d'incertitude
- o Le modèle SUNFLO

#### <sup>3</sup> Cadre statistique · Matériels et Méthodes **•** Résultats

#### **Conclusion et perspectives**

- 4 母 ト 4 ヨ ト 4 ヨ ト

 $\begin{array}{ccc} \leftarrow & \leftarrow & \rightarrow & \rightarrow \end{array}$ 

#### $y = f(X, \theta) + \varepsilon \qquad \varepsilon \sim N(0, \sigma_{\varepsilon}^2)$

$$
P(\theta, \sigma_{\varepsilon}^2 | y) \propto P(y | \theta, \sigma_{\varepsilon}^2) \times \pi(\theta, \sigma_{\varepsilon}^2)
$$

$$
y = f(X, \theta) + \varepsilon \qquad \varepsilon \sim N(0, \sigma_{\varepsilon}^2)
$$

On s'intéresse ici à la distribution de  $\theta$  et  $\sigma_{\varepsilon}^2$  conditionnellement à y En statistique bayésienne, on l'appelle la distribution a posteriori

$$
P(\theta, \sigma_{\varepsilon}^2 | y) \propto P(y | \theta, \sigma_{\varepsilon}^2) \times \pi(\theta, \sigma_{\varepsilon}^2)
$$

$$
y = f(X, \theta) + \varepsilon \qquad \varepsilon \sim N(0, \sigma_{\varepsilon}^2)
$$

On s'intéresse ici à la distribution de  $\theta$  et  $\sigma_{\varepsilon}^2$  conditionnellement à y En statistique bayésienne, on l'appelle la distribution a posteriori

$$
P(\theta, \sigma_{\varepsilon}^2 | y) \propto P(y | \theta, \sigma_{\varepsilon}^2) \times \pi(\theta, \sigma_{\varepsilon}^2)
$$

 $\Rightarrow$  Pas d'expression analytique de cette distribution.

$$
y = f(X, \theta) + \varepsilon \qquad \varepsilon \sim N(0, \sigma_{\varepsilon}^2)
$$

On s'intéresse ici à la distribution de  $\theta$  et  $\sigma_{\varepsilon}^2$  conditionnellement à y En statistique bayésienne, on l'appelle la distribution a posteriori

$$
P(\theta, \sigma_{\varepsilon}^2 | y) \propto P(y | \theta, \sigma_{\varepsilon}^2) \times \pi(\theta, \sigma_{\varepsilon}^2)
$$

 $\Rightarrow$  Pas d'expression analytique de cette distribution.

 $\Rightarrow$  Exploration numérique par méthode de Monte-Carlo par Chaînes de Markov (MCMC).

# L'algorithme

Metropolis-Hastings within Gibbs

Echantillonnage de distributions conditionelles par étapes

Etape 1 ´

$$
P(\theta|y,\sigma_{\varepsilon}^2) \propto P(y,\sigma_{\varepsilon}^2|\theta) \times \pi(\theta)
$$

Etape 2 ´

$$
P(\sigma_{\varepsilon}^2|y,\theta) \propto P(y,\theta|\sigma_{\varepsilon}^2) \times \pi(\sigma_{\varepsilon}^2)
$$

- **·** Des données
- · Des connaissances a priori sur les paramètres
- Une fonction de vraisemblance
- 

# L'algorithme

Metropolis-Hastings within Gibbs

Echantillonnage de distributions conditionelles par étapes

Etape 1 ´

$$
P(\theta|y,\sigma_{\varepsilon}^2) \propto P(y,\sigma_{\varepsilon}^2|\theta) \times \pi(\theta)
$$

Etape 2 ´

$$
P(\sigma_{\varepsilon}^2|y,\theta) \propto P(y,\theta|\sigma_{\varepsilon}^2) \times \pi(\sigma_{\varepsilon}^2)
$$

Nécessite

- **·** Des données
- · Des connaissances a priori sur les paramètres
- Une fonction de vraisemblance
- Une loi de proposition  $\phi(.|\theta^{(n)})$

 $\equiv$ 

# Metropolis-Hastings

Etape 1 ´

- Fixer arbitrairement  $\theta^{(0)}$  et  $\sigma_{\varepsilon}^{2(0)}$
- Tirer une valeur  $\theta^{*(n+1)}$  dans  $\phi(\theta^{(n+1)}|\theta^{(n)})$
- Calculer le rapport  $\rho$

$$
\rho = \frac{P(y|\theta^{*(n+1)}, \sigma_{\varepsilon}^{2(n)}) \times \pi(\theta^{*(n+1)})}{P(y|\theta^{(n)}, \sigma_{\varepsilon}^{2(n)}) \times \pi(\theta^{(n)})}
$$

• Si 
$$
\rho > 1 : \theta^{(n+1)} = \theta^{*(n+1)}
$$

Sinon :

 $ightharpoonup \theta^{(n+1)} = \theta$ avec probabilité  $\rho$  $ightharpoonup \theta^{(n+1)} = \theta^{(n)}$ avec probabilité  $1 - \rho$ 

イロト イ部 トイモト イモトー

# Metropolis-Hastings

Etape 1 ´

- Fixer arbitrairement  $\theta^{(0)}$  et  $\sigma_{\varepsilon}^{2(0)}$
- Tirer une valeur  $\theta^{*(n+1)}$  dans  $\phi(\theta^{(n+1)}|\theta^{(n)})$
- Calculer le rapport  $\rho$

$$
\rho = \frac{P(y|\theta^{*(n+1)}, \sigma_{\varepsilon}^{2(n)}) \times \pi(\theta^{*(n+1)})}{P(y|\theta^{(n)}, \sigma_{\varepsilon}^{2(n)}) \times \pi(\theta^{(n)})}
$$

• Si 
$$
\rho > 1 : \theta^{(n+1)} = \theta^{*(n+1)}
$$

Sinon :

 $\blacktriangleright \theta^{(n+1)} = \theta^{*(n+1)}$  avec probabilité  $\rho$  $\blacktriangleright \ \theta^{(n+1)} = \theta^{(n)}$  avec probabilité  $1-\rho$ 

Après cette étape on a  $\theta^{(n+1)}$ , Il nous faut maintenant  $\sigma_\varepsilon^{2(n+1)}$ 

 $\mathbf{E} = \mathbf{A} \oplus \mathbf{B} + \mathbf{A} \oplus \mathbf{B} + \mathbf{A} \oplus \mathbf{B} + \mathbf{A} \oplus \mathbf{B} + \mathbf{B}$ 

### Gibbs

Etape 2 ´

On doit échantillonner dans la distribution

$$
P(\sigma_{\varepsilon}^2|y,\theta) \propto P(y,\theta|\sigma_{\varepsilon}^2) \times \pi(\sigma_{\varepsilon}^2)
$$

$$
\Rightarrow \text{On pose } \pi(\sigma_{\varepsilon}^2) = \frac{1}{\sigma_{\varepsilon}^2} \qquad \text{(Loi de Jeffrey)}
$$

イロト イ部 トイミト イモト 一番

#### Gibbs

Etape 2 ´

On a

$$
P\big(\sigma_\varepsilon^2\big|y,\theta\big)\propto \frac{1}{\sqrt{2\pi\sigma_\varepsilon^2}^{N/2}}e^{\sum_{k=0}^N(y_k-f(X_k,\theta))^2/2\sigma_\varepsilon^2}\times \frac{1}{\sigma_\varepsilon^2}
$$

 $\Rightarrow$  On pose  $\tau = \frac{1}{\sigma_s^2}$ 

 $\Rightarrow$  On reconnaît la loi *Gamma*:  $\tau \sim \Gamma(\alpha = \frac{N}{2} + 2, \ \beta = \frac{2}{\sum_{k=0}^{N} (y_k - f(X_k, \theta))^2})$ 

K ロ > K @ > K 경 > K 경 > 시 경

#### Gibbs

Etape 2 ´

On a

$$
P(\sigma_\varepsilon^2|y,\theta) \propto \frac{1}{\sqrt{2\pi \sigma_\varepsilon^2}^{N/2}} e^{\sum_{k=0}^N (y_k - f(X_k,\theta))^2/2\sigma_\varepsilon^2} \times \frac{1}{\sigma_\varepsilon^2}
$$

 $\Rightarrow$  On pose  $\tau = \frac{1}{\sigma_s^2}$ ⇒ On reconnaît la loi *Gamma*:  $\tau \sim \Gamma(\alpha = \frac{N}{2} + 2, \ \beta = \frac{2}{\sum_{k=0}^{N} (y_k - f(X_k, \theta))^2})$  $\Rightarrow$  On obtient directement  $\sigma_{\varepsilon}^{2(n+1)}$ 

イロト イ団 トイミト イミト ニミー りんぐ

### Choix initiaux

On choisit

$$
\phi(\theta^{(n+1)}|\theta^{(n)}) \sim \mathcal{N}(\theta^{(n)}, \Sigma \times \text{tune})
$$

#### $\Rightarrow$  Loi multinormale à 15 dimensions

K ロ > K @ > K 경 > K 경 > 시 경

### Choix initiaux

On choisit

$$
\phi(\theta^{(n+1)}|\theta^{(n)}) \sim \mathcal{N}(\theta^{(n)}, \Sigma \times \text{tune})
$$

- $\Rightarrow$  Loi multinormale à 15 dimensions
- $\Rightarrow$  L'efficacité de la méthode réside dans un choix *judicieux* de  $\Sigma$  et de tune
- 

K ロ > K @ > K 경 > K 경 > 시 경

### Choix initiaux

On choisit

$$
\phi(\theta^{(n+1)}|\theta^{(n)}) \sim \mathcal{N}(\theta^{(n)}, \Sigma \times \text{tune})
$$

- $\Rightarrow$  Loi multinormale à 15 dimensions
- $\Rightarrow$  L'efficacité de la méthode réside dans un choix *judicieux* de  $\Sigma$  et de tune
- $\Rightarrow$  On prend  $\Sigma = Diag(Var[\pi(\theta)])$  et tune = 1 pour commencer...

 $\mathbf{A} \equiv \mathbf{A} + \mathbf{A} + \mathbf{B} + \mathbf{A} + \mathbf{B} + \mathbf{A} + \mathbf{B} + \mathbf{A} + \mathbf{B} + \mathbf{A} + \mathbf{B} + \mathbf{A} + \mathbf{B} + \mathbf{A} + \mathbf{B} + \mathbf{A} + \mathbf{B} + \mathbf{A} + \mathbf{B} + \mathbf{A} + \mathbf{B} + \mathbf{A} + \mathbf{B} + \mathbf{A} + \mathbf{B} + \mathbf{A} + \mathbf{B} + \mathbf{A} + \mathbf{B} + \mathbf{A} + \math$ 

# **Réglages**

#### Constat:  $\Sigma = Diag(Var[\pi(\theta)])$  et *tune* = 1  $\Rightarrow$  Inefficace

- Robert et Casella (2004) suggèrent que le taux de rejet optimum en grande
- Optimisation du taux de rejet par tune

- 1<sup>er</sup> run avec  $\Sigma = Diag(Var[\pi(\theta)])$  et tune = 1
- Recalcul de  $\Sigma$  comme  $Var(\theta^{(test)})$ .
- $\bullet$  2<sup>ème</sup> run avec le nouveau  $\Sigma$

### **Réglages**

Constat:  $\Sigma = Diag(Var[\pi(\theta)])$  et *tune* = 1  $\Rightarrow$  Inefficace

Stratégie pour tune :

- Robert et Casella (2004) suggèrent que le taux de rejet optimum en grande dimensions est de 74%
- Optimisation du taux de rejet par tune

- 1<sup>er</sup> run avec  $\Sigma = Diag(Var[\pi(\theta)])$  et tune = 1
- Recalcul de  $\Sigma$  comme  $Var(\theta^{(test)})$ .
- $\bullet$  2<sup>ème</sup> run avec le nouveau  $\Sigma$

 $\mathcal{A} \otimes \mathcal{A} \rightarrow \mathcal{A} \otimes \mathcal{B} \rightarrow \mathcal{A} \otimes \mathcal{B} \rightarrow \mathcal{A} \otimes \mathcal{B} \rightarrow \mathcal{A} \otimes \mathcal{B}$ 

### **Réglages**

Constat:  $\Sigma = Diag(Var[\pi(\theta)])$  et tune  $= 1 \Rightarrow$  Inefficace

Stratégie pour tune :

- Robert et Casella (2004) suggèrent que le taux de rejet optimum en grande dimensions est de 74%
- Optimisation du taux de rejet par tune

Stratégie pour  $\Sigma$ :

- 1<sup>er</sup> run avec  $\Sigma = Diag(Var[\pi(\theta)])$  et tune = 1  $\Rightarrow$  obtention de quelques échantillons  $\theta^{(test)}$
- Recalcul de  $\Sigma$  comme  $Var(\theta^{(test)})$ .
- $\bullet$   $2^{eme}$  run avec le nouveau  $\Sigma$

 $\mathbf{A} \equiv \mathbf{A} + \mathbf{A} + \mathbf{B} + \mathbf{A} + \mathbf{B} + \mathbf{A} + \mathbf{B} + \mathbf{A} + \mathbf{B} + \mathbf{A} + \mathbf{B} + \mathbf{A} + \mathbf{B} + \mathbf{A} + \mathbf{B} + \mathbf{A} + \mathbf{B} + \mathbf{A} + \mathbf{B} + \mathbf{A} + \mathbf{B} + \mathbf{A} + \mathbf{B} + \mathbf{A} + \mathbf{B} + \mathbf{A} + \mathbf{B} + \mathbf{A} + \mathbf{B} + \mathbf{A} + \math$ 

# Implémentation

Sous R

Définition d'un plan d'expériences

X<-plandexp(tabUSM)

Définition des paramètres de la chaîne de Markov

paramMCMC<-planprior(tabPrior)

A. Bensadoun (INRA)

 $\mathcal{A} \subseteq \mathcal{P} \rightarrow \mathcal{A} \oplus \mathcal{P} \rightarrow \mathcal{A} \oplus \mathcal{P} \rightarrow \mathcal{A}$ 

# Implémentation

Sous R

Définition d'un plan d'expériences

X<-plandexp(tabUSM)

Définition des paramètres de la chaîne de Markov

paramMCMC<-planprior(tabPrior)

 $\downarrow$ 

Construction de la chaîne de Markov

 $m$ cmc $\leq$ -RIBS $(X, paramMCMC, \ldots)$ 

RIBS: RIBS Implentation of a Bayesian Sampler

#### Cadre informatique

- Définitions
- **DEVS** et la Multi-Modélisation
- VLE et R-VLE

#### Cadre agronomique Le projet CASDAR L'analyse d'incertitude

- 
- o Le modèle SUNFLO

#### <sup>3</sup> Cadre statistique • Matériels et Méthodes

**•** Résultats

#### **Conclusion et perspectives**

イロト イ押 トイラト イラト

#### Les paramètres

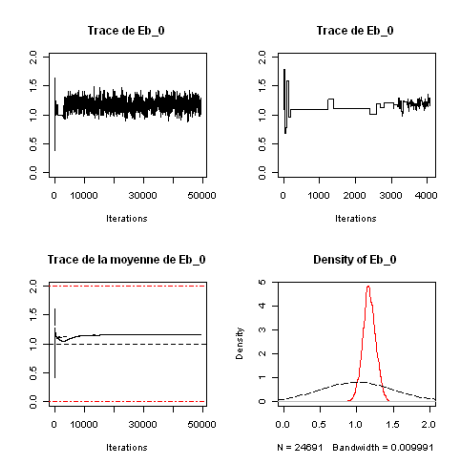

Fig.: Trace et distribution d'un paramètre du modèle

 $\equiv$ 

イロト イ部 トイモト イモトー

#### Les paramètres

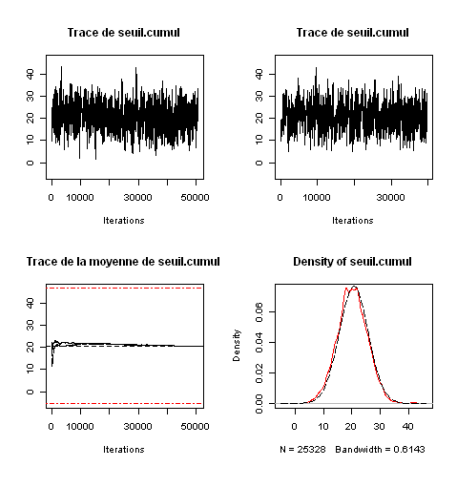

Fig.: Trace et distribution d'un paramètre du modèle

 $\equiv$ 

イロト イ部 トイミト イヨト

### Les prédictions

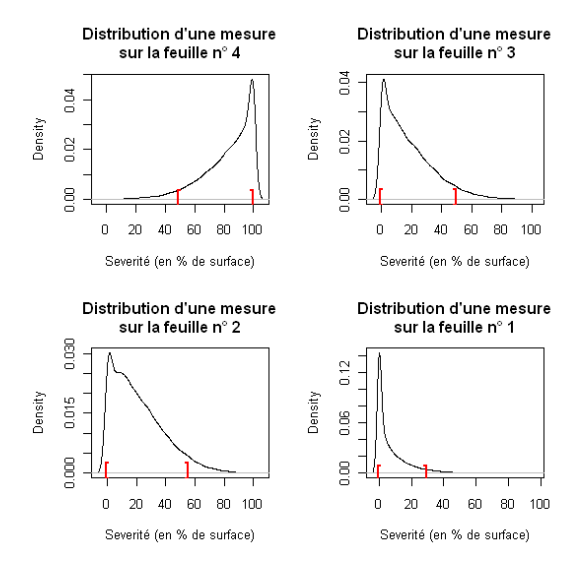

Fig.: Distributions des prédictions du modèle

A. Bensadoun (INRA)

 $\equiv$ 

イロト イ部 トイモト イモト

### Les prédictions

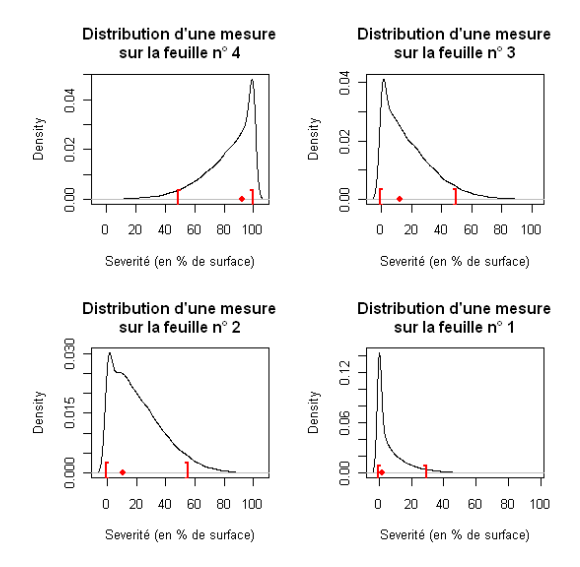

Fig.: Distributions des prédictions du modèle et observations correspondantes

A. Bensadoun (INRA)

 $\equiv$ 

イロト イ部 トイモト イモト

#### Cadre informatique

- Définitions
- **DEVS** et la Multi-Modélisation
- VLE et R-VLE

#### Cadre agronomique Le projet CASDAR L'analyse d'incertitude

- o Le modèle SUNFLO
- Cadre statistique • Matériels et Méthodes **•** Résultats

#### <sup>4</sup> Conclusion et perspectives

 $\equiv$ 

 $\mathcal{A} \equiv \mathcal{F} \rightarrow \mathcal{A} \stackrel{\mathcal{B}}{\Longrightarrow} \mathcal{A} \stackrel{\mathcal{B}}{\Longrightarrow} \mathcal{A} \stackrel{\mathcal{B}}{\Longrightarrow} \mathcal{F}$ 

### Conclusions

• La méthode fonctionne

 $\Rightarrow$  On peut estimer les paramètres d'un modèle de culture dynamique par une approche bayésienne

- $\Rightarrow$  Reste quelques problèmes :
	- $\triangleright$  Temps de calcul
	- $\triangleright$  Connexions entre les modèles

**• Interaction aisée avec le modèle VLE via RVLE** 

- $\triangleright$  Définitions des paramètres
- $\triangleright$  Définitions des unités de simulations
- $\blacktriangleright$  Lancement du modèle
- $\triangleright$  Récupération des sorties
- $\triangleright$  Quelques modifications mineures dans le modèle VLE (format "map" non pris

 $\mathcal{A} \subseteq \mathcal{P} \rightarrow \mathcal{A} \oplus \mathcal{P} \rightarrow \mathcal{A} \oplus \mathcal{P} \rightarrow \mathcal{A}$ 

### Conclusions

**a** La méthode fonctionne

 $\Rightarrow$  On peut estimer les paramètres d'un modèle de culture dynamique par une approche bayésienne

- $\Rightarrow$  Reste quelques problèmes :
	- $\blacktriangleright$  Temps de calcul
	- $\triangleright$  Connexions entre les modèles
- **•** Interaction aisée avec le modèle VLE via RVLE
	- $\blacktriangleright$  Définitions des paramètres
	- $\triangleright$  Définitions des unités de simulations
	- $\blacktriangleright$  Lancement du modèle
	- $\triangleright$  Récupération des sorties
	- $\triangleright$  Quelques modifications mineures dans le modèle VLE (format "map" non pris en charge par RVLE)

### Conclusions

**a** La méthode fonctionne

 $\Rightarrow$  On peut estimer les paramètres d'un modèle de culture dynamique par une approche bayésienne

- $\Rightarrow$  Reste quelques problèmes :
	- $\blacktriangleright$  Temps de calcul
	- $\triangleright$  Connexions entre les modèles
- **•** Interaction aisée avec le modèle VLE via RVLE
	- $\blacktriangleright$  Définitions des paramètres
	- $\triangleright$  Définitions des unités de simulations
	- $\blacktriangleright$  Lancement du modèle
	- $\triangleright$  Récupération des sorties
	- $\triangleright$  Quelques modifications mineures dans le modèle VLE (format "map" non pris en charge par RVLE)

 $\implies$ Facilité d'interfaçage des méthodes d'estimation de paramètres, d'analyse de sensibilité,... fournis par R avec les modèles implémenté sous VLE

#### **Perspectives**

- Faciliter l'accès aux méthodes disponibles
	- Travail en cours dans le cadre du RMT modélisation (www.modelia.org)
	- ► Création de ressources pédagogiques sous R
	- > Différents modèles exemples pour l'agronomie et l'environnement
- Edition d'un livre d'exercice
- Organisation de sessions de formations

### Merci pour votre attention

Des questions?

"La vie c'est comme une chaˆıne de Markov, on ne sait jamais sur quoi on va tomber!"

아마 사이 아이는 아이들이 사람이 나 돈이.